## Thesis/ Dissertation Format Guide **108.05.22**

National Taipei University of Technology Department of Mechanical Engineering Master's Dissertation No. 104820123 Development of Computer Aided Design of Mechanical Element (Split long head title into two lines if necessary)

Master's Candidate:  $\bigcirc \bigcirc \bigcirc$ 

# **National Taipei University of Technology**  Department of Mechanical Engineering Master's Dissertation

# Development of Computer Aided Design of Mechanical Element

Master's Candidate:)

Advisor: Professor Yao Leeh-ter Ph.D.

Date: June 2015

## **National Taipei University of Technology Graduate School Doctoral Degree Dissertation Oral Defense Committee Verification Letter**

This Committee hereby verifies the dissertation submitted by Mr./Ms. \_\_\_\_\_\_\_\_\_\_, student of the Institute of , has qualified for the doctoral degree.

Degree Examination Committee

Member:

Advisor:

Chairman of Institute:

<u> 1990 - Johann Barbara, politik eta politik eta politik eta politik eta politik eta politik eta politik eta p</u>

Date: [MM] [DD], 2015

## **National Taipei University of Technology Graduate School Master's Degree Dissertation Oral Defense Committee Verification Letter**

This Committee hereby verifies the dissertation submitted by Mr./Ms. \_\_\_\_\_\_\_\_\_\_, student of the Institute of  $\frac{1}{\sqrt{1-\frac{1}{\sqrt{1-\frac{1}{\$ 

Degree Examination Committee

Member:

Advisor:

Chairman of Institute: \_\_\_\_\_\_\_\_\_\_

<u> 1990 - Johann Barbara, martin eta </u>

<u> 1989 - Johann Barbara, politik eta politikar</u>

Date: [MM] [DD], 2015

## **Abstract**

Title: Development of Computer Aided Design of Mechanical Element Pages: 50 pages School and Institute: Department of Mechanical Engineering, National Taipei University of Technology Time: First semester of Academic Year 2012 Degree: Master's degree Researcher: \*\*\* Advisor: Professor Li-De Yao, Ph.D.

#### Keyword: Computer Aided Design, Mechanical Element

The abstract is the summary of the dissertation or report. The purpose is to allow the readers to obtain an overall understanding about this report by reading this brief statement. An abstract usually include the description of questions and outcomes within 500 words or one page, and does not contain any reference or cite any figures. If the dissertation is written in Chinese, the abstract shall be prepared in both Chinese and English version. The title shall be DFKai-SB Bold 20pt, one blank line above and below (1.5x spacing, 12pt), followed by the abstract. The abstract page shall be numbered (in lowercase Roman numerals).

# **ABSTRACT**

Title: Development of Computer Aided Design of Mechanical Element Pages: 50 School: National Taipei University of Technology Department: Electrical Engineering Time: June, 2012 Degree: Master Researcher: Da-Ming Chen Advisor: Li-De Yao, Ph.D.

If not holding a passport, use the translation website of the Ministry of the Foreign Affairs and choose WG conversion system.

Keywords: Computer Aided Design, Mechanical Element

Start writing abstract from here. Start writing abstract from here. Start writing abstract from here. Start writing abstract from here. Start writing abstract from here. Start writing abstract from here. Start writing abstract from here. Start writing abstract from here. Start writing abstract from here.

# **Acknowledgement**

The author may express the gratitude to any person or institution that provides assistance in the research. The title shall be DFKai-SB Bold 20pt, one blank line above and below (1.5x spacing, 12pt), followed by the abstract. The abstract page shall be numbered (in lowercase Roman numerals).

## **Table of Content**

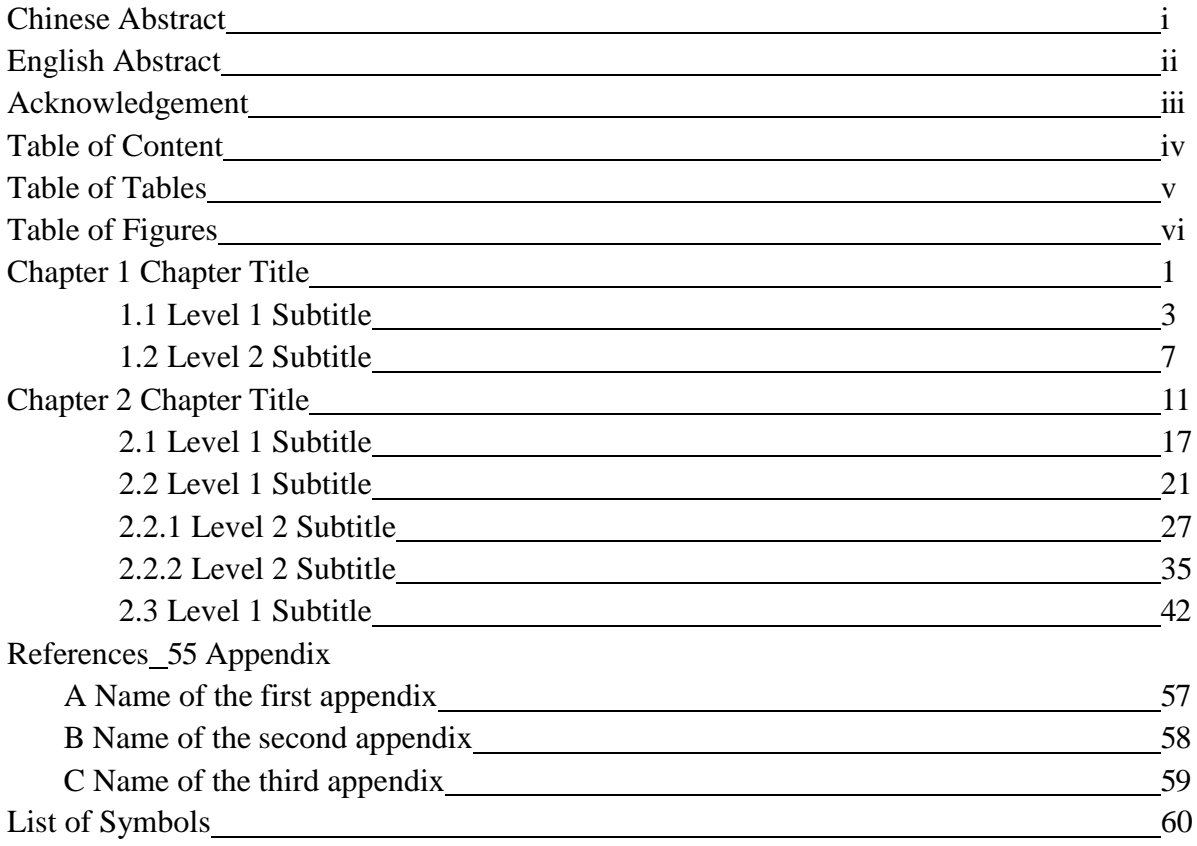

## **Table of Tables**

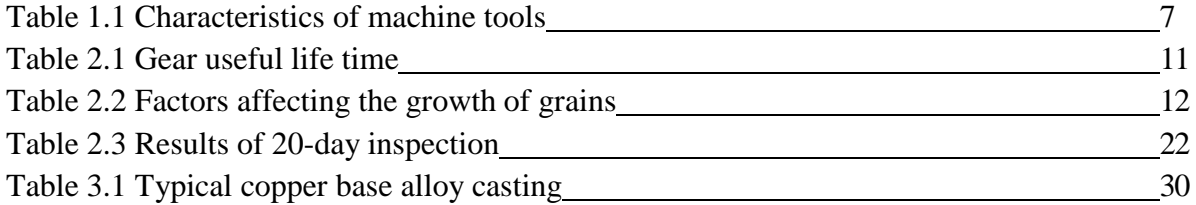

# **Table of Figures**

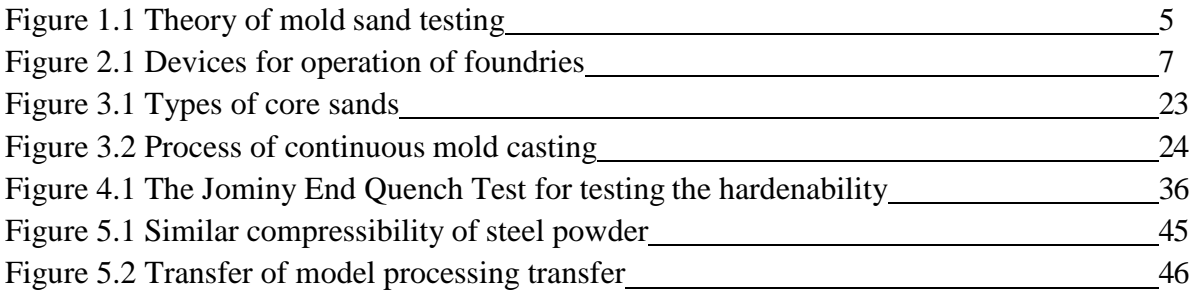

#### **Chapter 1 Chapter Title**

#### **1.1 Level 1 Subtitle**

Subtitle of each level shall be left-aligned without a blank line left below.

#### **1.1.1 Level 2 Subtitle**

Content under the level 2 subtitle.

The title of a table shall be centered above the table, 6pt line spacing, aligned with the table. The title of a figure shall be centered below the figure, 6pt spacing, aligned with the figure. If the title is more than one row, Inverted Pyramid Style shall be used. When editing in Microsoft Word, the space between the title and the corresponding figure or table can be changed in "Paragraph Spacing" under "Paragraph" of "Format".

#### **1.1.1.1 Level 3 Subtitle**

Content under the level 3 subtitle.

#### **References**

1. 蕭寶森譯,論文寫作規範,臺北:書林出版公司,1994,第 50-52 頁。 2. G. A. Seber and C. J. Wild, *Nonlinear Regression*, New York: John Wiley & Sons, 1989, pp.79-82.

3. 王京明,「臺灣電力代輸施行辦法與管制體系之探討」,能源季刊,第二十八卷, 第一期,1998,第 18-34 頁。

4. J. R. Donaldson and R. B. Schnabel, "Computational experience with confidence regions and confidence intervals for nonlinear least squares," *Technometrics*, vol. 29, no. 1, 1987, pp. 67-82.

5. 林冠宏、楊德良, 「含自由液圓筒流之渦漩迸裂」, 第七屆水利工程研討會論文 集,基隆,1994,第 B275-282 頁。

6. R. C. Luo, S. Suresh and D. Grande, "Sensor for cleaning casting with robot and plasmaarc," *Proceedings of the 3rd International Conference on Robot Vision and Sensory Control*, Cambridge, Massachusetts, 1983, pp.102-104.

7. 李尚銘,機械元件設計之電腦輔助程式之發展,碩士論文,國立臺北科技大學機電 整合研究所,臺北,1998。

8. A. Pllard, *Flow in Tee Junction*, Ph.D. Thesis, University of London, London, U. K., 1978.

Note:

- 1. Author, Book title, City: Publisher, Year published, Page.
- 2. Author, "Article title", Journal title (in italics) Volume, Issue number, Year of publication, page.
- 3. Author, "Article title", Conference or editorial title (in italics) , Location, Conference date, Page.
- 4. Author, Degree dissertation title, Degree, School, City, Year of graduation.
- 5. Each advisor may specify the format of references according to the specific field of study.

#### **References**

Seber, G. A. and Wild, C. J.,1989,*Nonlinear Regression*, New York: John Wiley & Sons,pp.79-82.

Donaldson, J. R. and Schnabel, R. B.,1987,"Computational experience with confidence regions and confidence intervals for nonlinear least squares," *Technometrics*, vol. 29, no. 1, pp. 67-82.

Luo, R. C., Suresh, S. and Grande,D.,1983,"Sensor for cleaning casting with robot and plasma-arc," *Proceedings of the 3rd International Conference on Robot Vision and Sensory Control*, Cambridge, Massachusetts,pp.102-104.

Pllard, A., 1978, *Flow in Junction*, Ph.D. Thesis, University of London, London, U. K. 蕭寶森譯,1994,論文寫作規範,臺北:書林出版公司,第 50-52 頁。

王京明,1998,「臺灣電力代輸施行辦法與管制體系之探討」,能源季刊,第二十八 卷,第一期,第 18-34 頁。

林冠宏、楊德良,1994,「含自由液圓筒流之渦漩迸裂」,第七屆水利工程研討會論 文集,基隆,第 B275-282 頁。

李尚銘,1998,機械元件設計之電腦輔助程式之發展,碩士論文,國立臺北科技大學 機電整合研究所,臺北。

# **Appendix**

Content of appendix

## **List of Symbols**

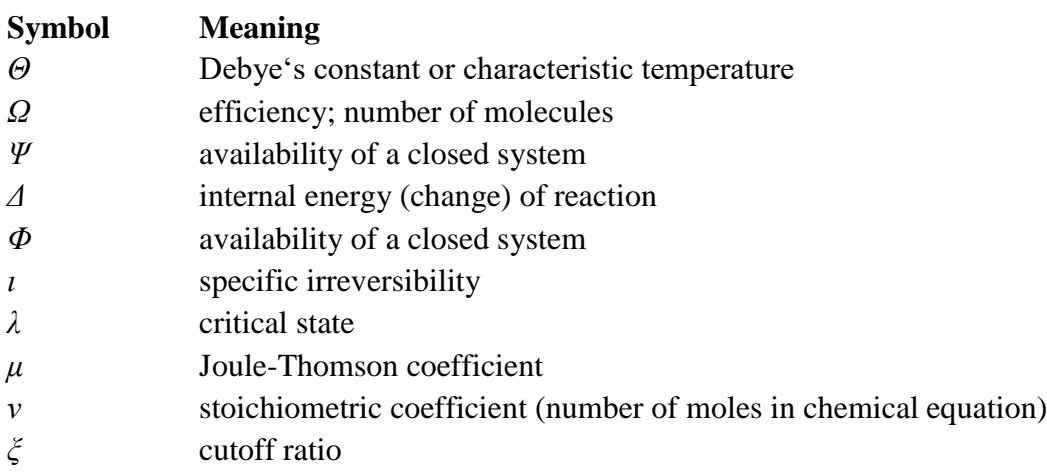